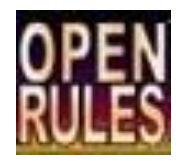

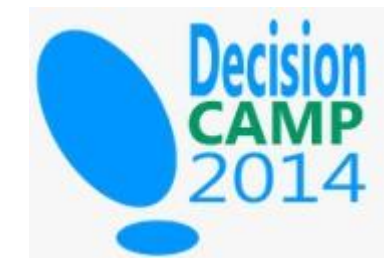

## **Building Domain-Specific Decision Models**

Jacob Feldman, PhD OpenRules, Inc., CTO www.openrules.com

San Jose, Oct 13-15, 2014

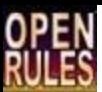

## **Outline**

- Transformation from Domain-specific programming languages (DSL) to **businessoriented Domain-Specific Decision Models**
	- Motivation
	- General Approach
- Real-world examples of domain-specific models
	- Decision Modeling in Constraint Programming
	- Decision Modeling in Geospatial Domain
	- Decision Modeling for Dynamic Web Interaction

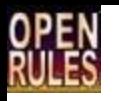

#### Domain-Specific Decision Models

#### • **Motivation**

- There are many solid Java (C++,…) libraries that support a Domain-Specific Languages (DSL) with their own Java API, e.g. 350+ JSRs
- DSLs provide specialized concepts and methods for a particular problem domain
- DSLs are oriented to software developers
- However, we cannot offer such APIs to business users: they need some kind of a "**Business DSL**"!

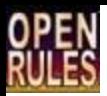

## General Purpose vs Domain-Specific

- **General Purpose BRMS** is similar to General Purpose Language (e.g. Java, C++):
	- **Forces its users to define all concepts, relationships, and methods from scratch**
	- Real Value of Java is in surrounding libraries not in language;
	- What is an analogy for BRMS?

#### • **Domain-Specific Decision Model** is similar to DSL:

- **Provide specialized concepts, relationships, and methods for a particular problem domain**
- A subject matter expert feels "at home"
- Real Value in modeling facilities not in an engine

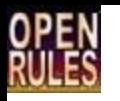

### Domain-Specific Decision Models

- **Objective**
	- Given: a domain-specific language with an API
	- Goal: create a domain-specific decision modeling "language" oriented to business users

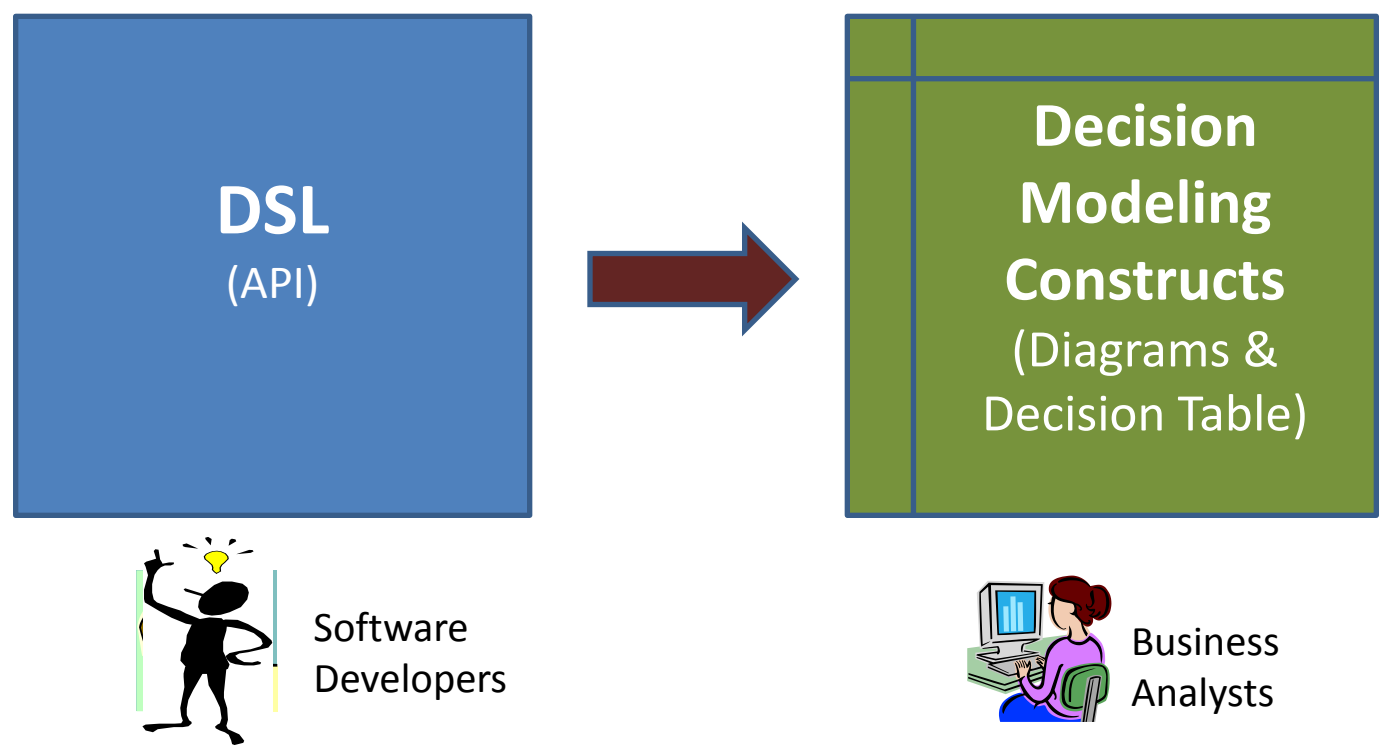

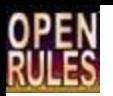

## Moving From Java to Business Decision Modeling

- Building business-oriented decision modeling facilities on top of domain-specific Java APIs
- Hiding object-orientation, complex embedding, and pure programming constructs
- No new classes but rather a business glossary connected to existing object
- Transforming long chains of if-then-else or switchstatements to easy understood and maintained decision tables

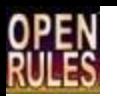

### General Purpose Decision Modeling

- OpenRules provides a powerful **templatization mechanism** that allowed us to implement generic decision modeling approaches such as DMN and TDM
- The standard templates are provided in Excel and allow a business user to create concrete Excel tables of the type Decision, DecisionTable, DecisionTableMultiHit, Glossary, and more
- No coding is required users just construct tables using predefined column types

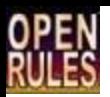

## Business-oriented Decision Table and its Technical Template

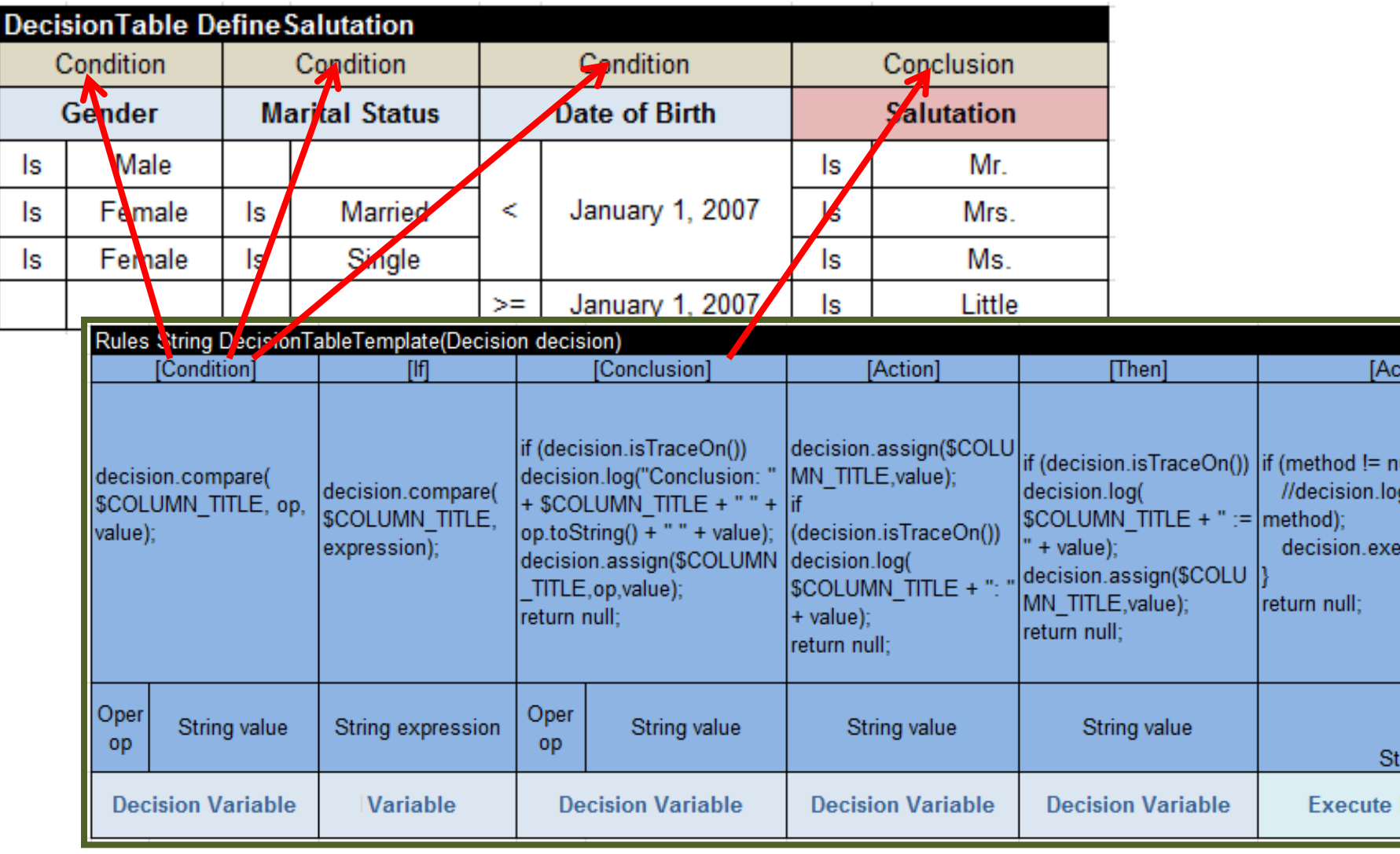

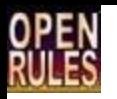

#### From DSL to Decision Models

#### **DSL** (API)

- 1. Domain-Specific Classes
	- Classes/Sub-classes
	- Attributes
- 2. Domain-Specific Classes
	- Methods
	- If/Then/Else
	- Loops
	- …
- 3. Navigating through graphs and collections

#### **Decision Modeling Constructs**

(Diagrams & Decision Table)

- 1. Domain-Specific Glossary
	- Business Concepts
	- Decision Variables
- 2. Domain-Specific Decision Tables
	- Conditions
	- Actions
	- Hit Policies
	- Aggregation
	- …
- 3. Process Diagrams

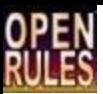

### DSL Examples

- Decision Modeling in Constraint Programming
- Decision Modeling in Geospatial Domain
- Decision Modeling for Dynamic Web Interaction

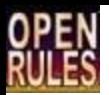

## DSL Example "Constraint Programming API"

- JSR-331 "Java Constraint Programming API" an official Java Community Process (JCP) standard [www.jcp.org](http://www.jcp.org/)
- JSR-331 covers key concepts for representation and resolution of constraint satisfaction and optimization problems:
	- Class **Var** for constraint variables and all operators on them
	- Class Constraint for different constraints such as "var1 I greater than var2" or "all variables in the array are different"

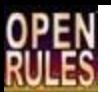

## Use Case "Staff Rostering"

- As the manager, you are required to hire and set the weekly schedule for your employees as follows:
	- Total employees required

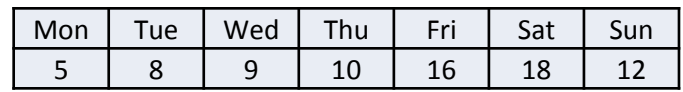

– Available employees:

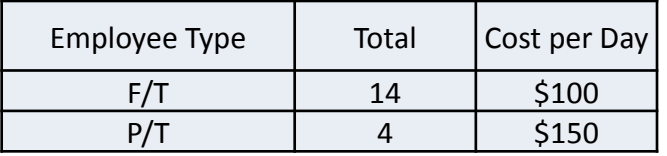

• What is the minimal staffing cost?

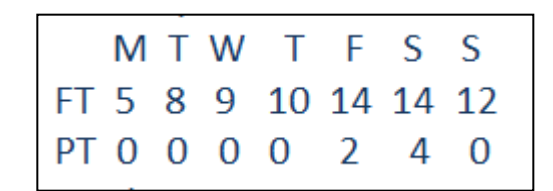

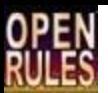

# Solution using Java API (1)

```
Problem p = ProblemFactory.newProblem("EmployeeRostering1");
// Define FT and PT variables
int maxFT = 14;
int maxPT = 4;
Var monFT = p.variable("MonFT", 0, maxFT);
Var monPT = p.variable("MonPT", 0, maxPT);
Var tueFT = p.variable("TueFT", 0, maxFT);
Var tuePT = p.variable("TuePT", 0,maxPT);
Var wedFT = p.variable("WedFT", 0, maxFT);
Var wedPT = p.variable("WedPT", 0, maxPT);
Var thuFT = p.\text{variable} ("ThuFT", 0, maxFT);
Var thuPT = p.variable("ThuPT", 0, maxPT);
Var friFT = p.variable("FriFT", 0, maxFT);
Var friPT = p.variable("FriPT", 0, maxPT);
Var satFT = p.variable("SatFT", 0, maxFT);
Var satPT = p.variable("SatPT", 0, maxPT);
Var sunFT = p.variable("SunFT", 0, maxFT);
Var sunPT = p.variable("SunPT", 0, maxPT);
```
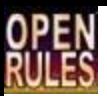

# Solution using Java API (2)

**// Post daily constraints** p.post(monFT.plus(monPT),"=",5); // monFT + monPT = 5 p.post(tueFT.plus(tuePT),"=",8); p.post(wedFT.plus(wedPT),"=",9); p.post(thuFT.plus(thuPT),"=",10); p.post(friFT.plus(friPT),"=",16); p.post(satFT.plus(satPT),"=",18); p.post(sunFT.plus(sunPT),"=",12);

**// Define costs**

```
int[] costs = {100,150,100,150,100,150,100,150,100,150,100,150,100,150};
Var[ vars =
{monFT,monPT,tueFT,tuePT,wedFT,wedPT,thuFT,thuPT,friFT,friPT,satFT,satPT,sunFT,sunPT};
Var totalCost = p.scalProd(costs, vars);
p.add("TotalCost",totalCost);
```
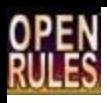

## Solution using Decision Model (1)

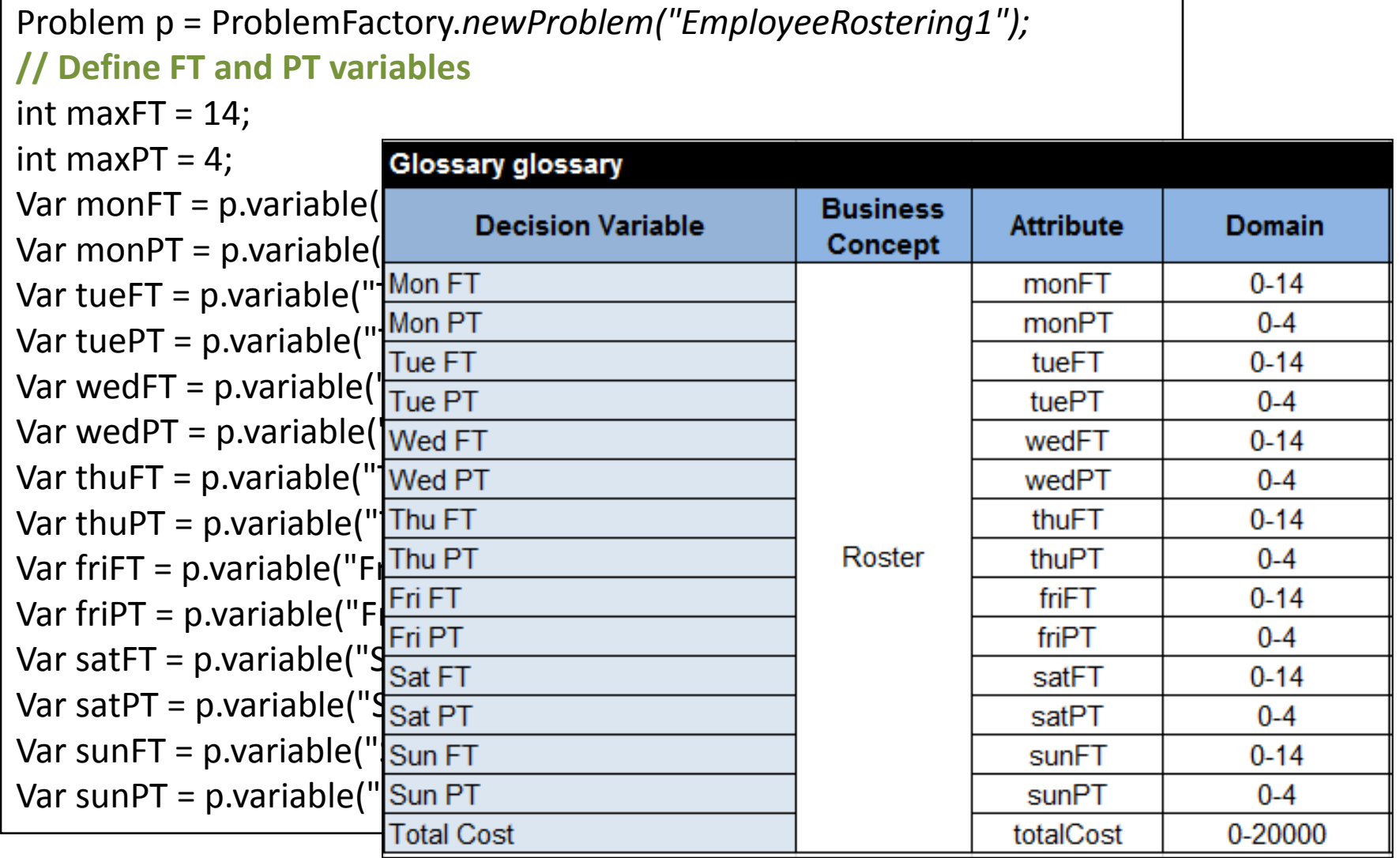

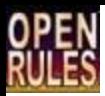

## Solution using Decision Model (2)

#### **// Post daily constraints**

p.post(monFT.plus(monPT),"=",5);  $//$  monFT + monPT = 5

p.post(tueFT.plus(tuePT),"=",8); p.post(wedFT.plus(wedPT),"=",9); p.post(thuFT.plus(thuPT),"=",10); p.post(friFT.plus(friPT),"=",16); p.post(satFT.plus(satPT),"=",18); p.post(sunFT.plus(sunPT),"=",12);

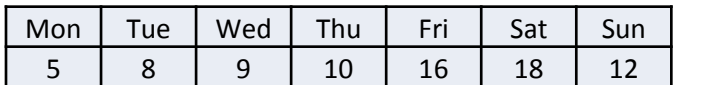

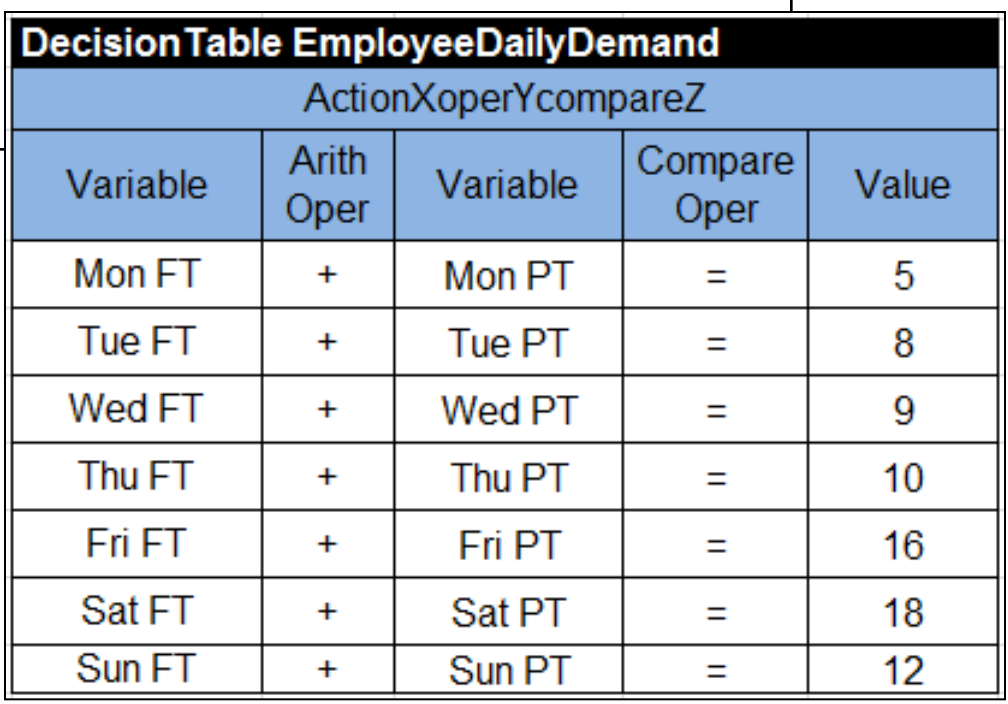

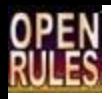

## Solution using Decision Model (3)

#### **// Define costs**

int[] costs = {100,150,100,150,100,150,100,150,100,150,100,150,100,150};

Var[] vars =

{monFT,monPT,tueFT,tuePT,wedFT,wedPT,thuFT,thuPT,friFT,friPT,satFT,satPT,sunFT,sunPT}; Var totalCost = p.scalProd(costs, vars);

p.add("TotalCost",totalCost);

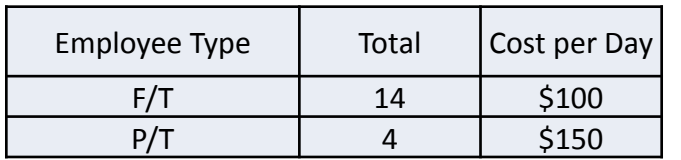

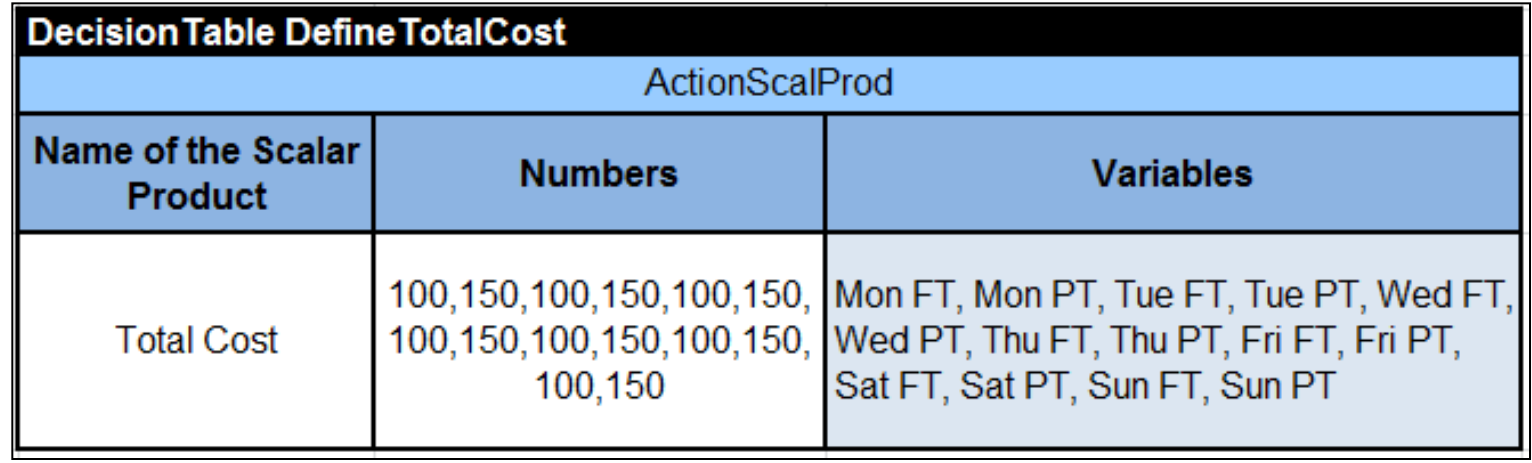

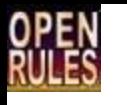

## How did we moved from Java to Decision Tables?

- Providing business-oriented decision modeling facilities on top of the JSR-331
- We utilized the OpenRules Decision Table Templatization Mechanism

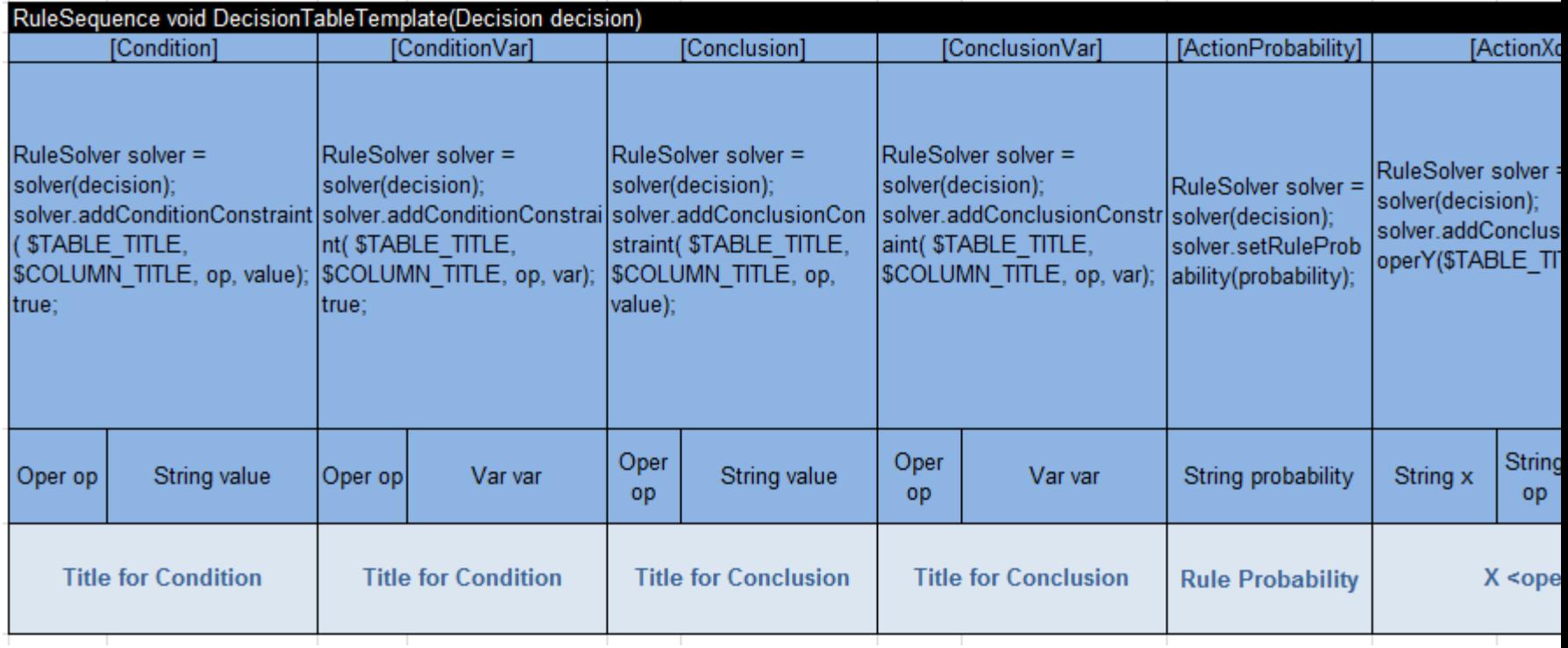

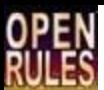

## Above Example

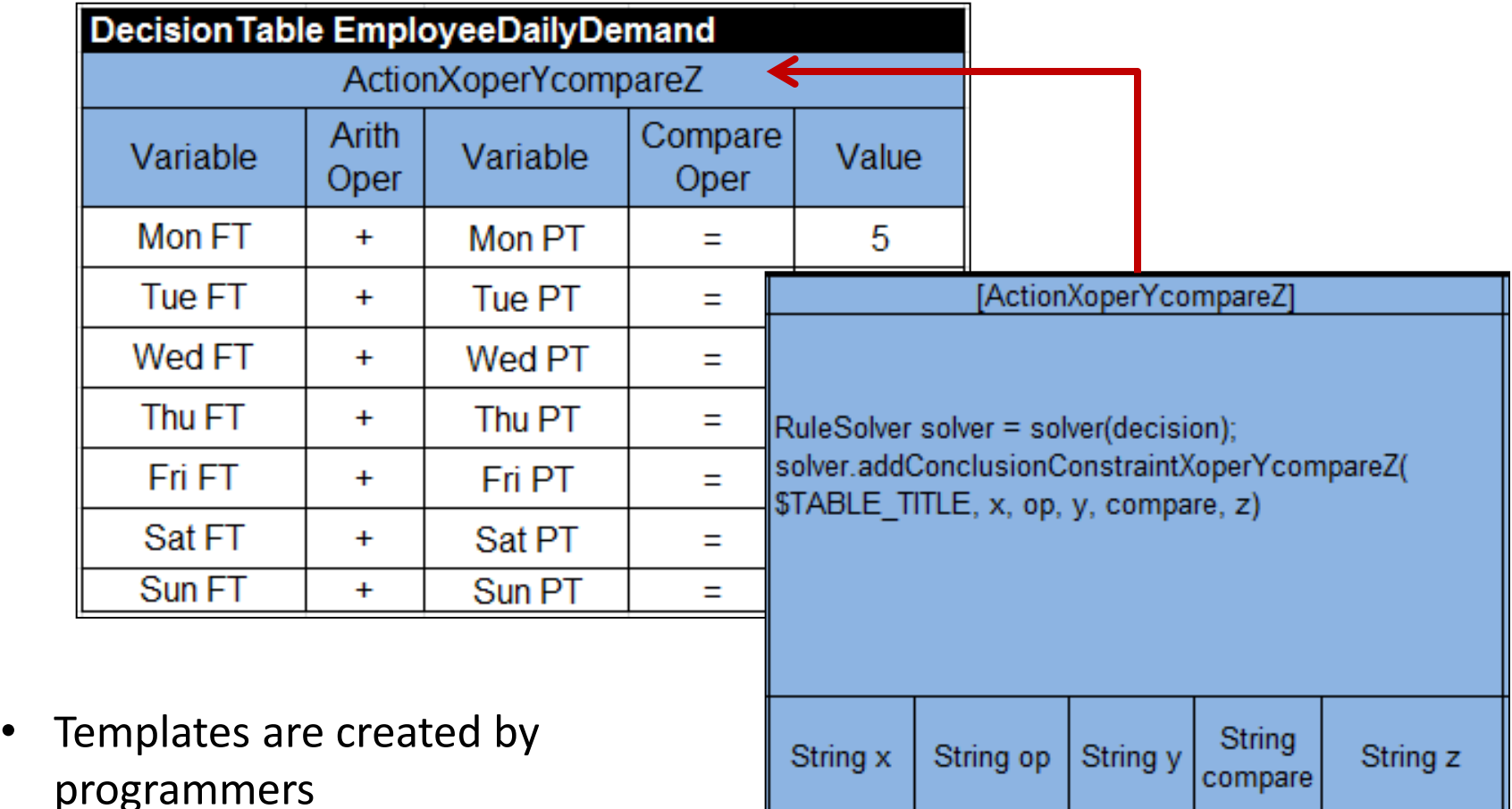

X <oper> Y <compare> Z

• End users (decision table designers) never look at the code

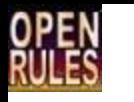

## How to create a Domain-Specific Decision Modeling Framework?

- 1. Start with a domain-specific language (Java API)
- 2. Design Decision Tables oriented to a subject matter expert in this particular domain
- 3. Implement new decision templates with conditions and actions that support such domain-specific decision tables
	- Usually it requires a creation of another layer of Java that hides the complexity of the original API
	- For example, OpenRules developed a special component [\(Rule Solver\)](http://openrules.com/rulesolver.htm) built on the top of the JSR-331 standard

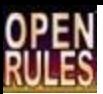

### DSL Examples

- Decision Modeling in Constraint Programming
- **Decision Modeling in Geospatial Domain**
- Decision Modeling for Dynamic Web Interaction

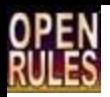

# Decision Modeling Framework for Geospatial Applications

- Domain: **Geospatial Applications**
	- Deals with objects and algorithms for processing linear geometries (points, lines, areas, etc.) on the 2-dimensional Cartesian plane
	- A real-world application will be described by Alex Karman (Revolutionary Machines)

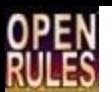

# JTS (Java Topology Suite)

- JTS is a de-facto standard open source Java library with a complete, consistent, and robust Java API
- It covers various spatial predicates and operators (see on the right):

• But JTS is too complex for business users

**Equals Disjoint Touches** Contains Covers **Intersects** Within Covered By Crosses Overlaps

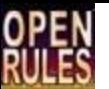

## Domain-Specific Business Expressions

- Typical business conditions expressed by end users
	- as: HRR has at least 5 HSAs in it HRR has fewer than 5 HSAs in it **HRR overlaps at least two Counties** At least one hospital is within 5 km from the Airport Between 5 and 15 Hospitals are > 25 km from the Airport No Hospital is within 10 km from the airport More than 2 hospitals within 20 km from the Residence More than 1200 residences within 20 km from the Hospital

HRR – Hospital Referral Region

HSA – Hospital Service Area

• How to present such rules in a "human" way that still can be executed by a computer?

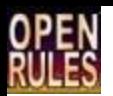

## Decision Modeling Exa

New Custom Type of Decision Tables

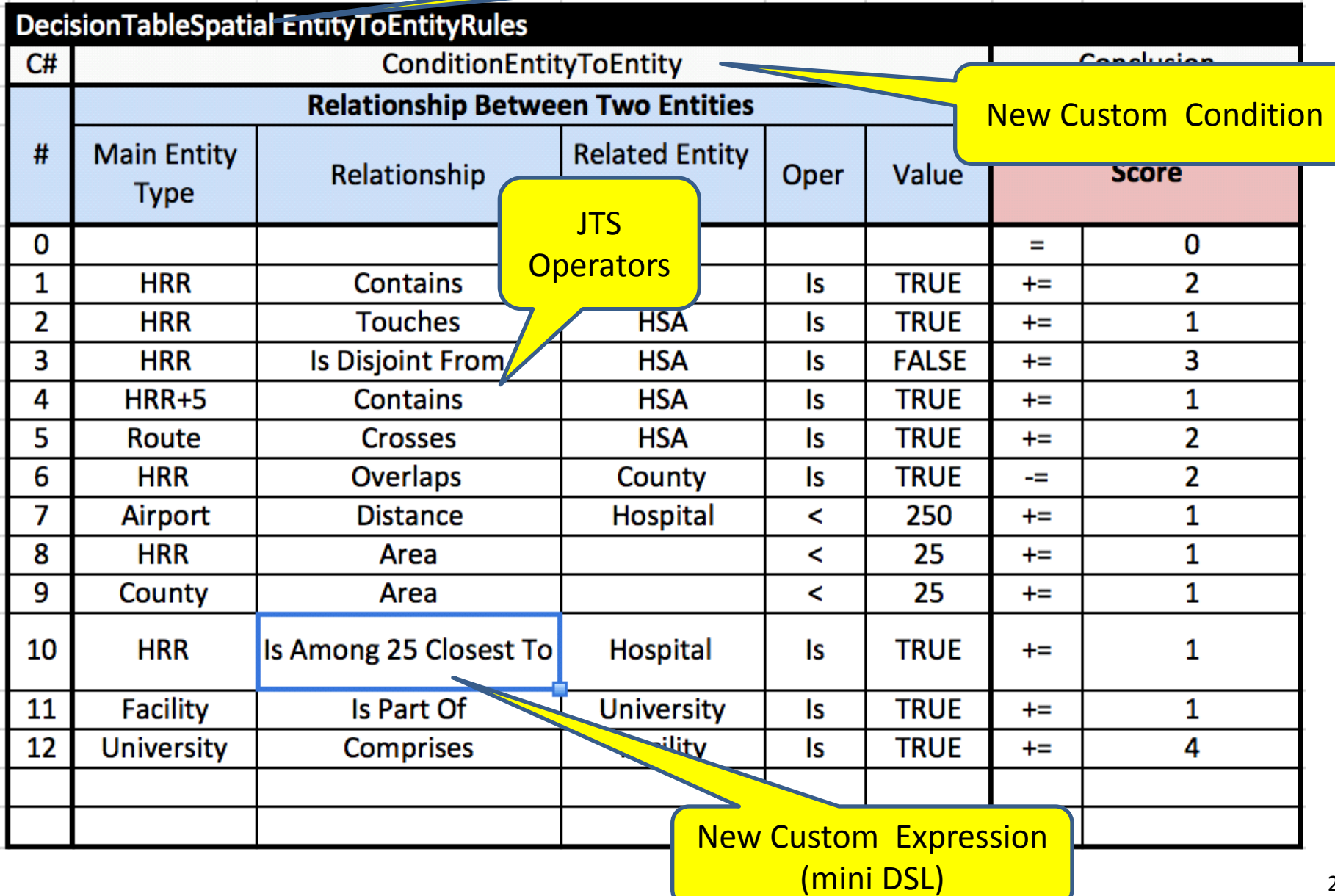

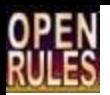

## Implementation Template

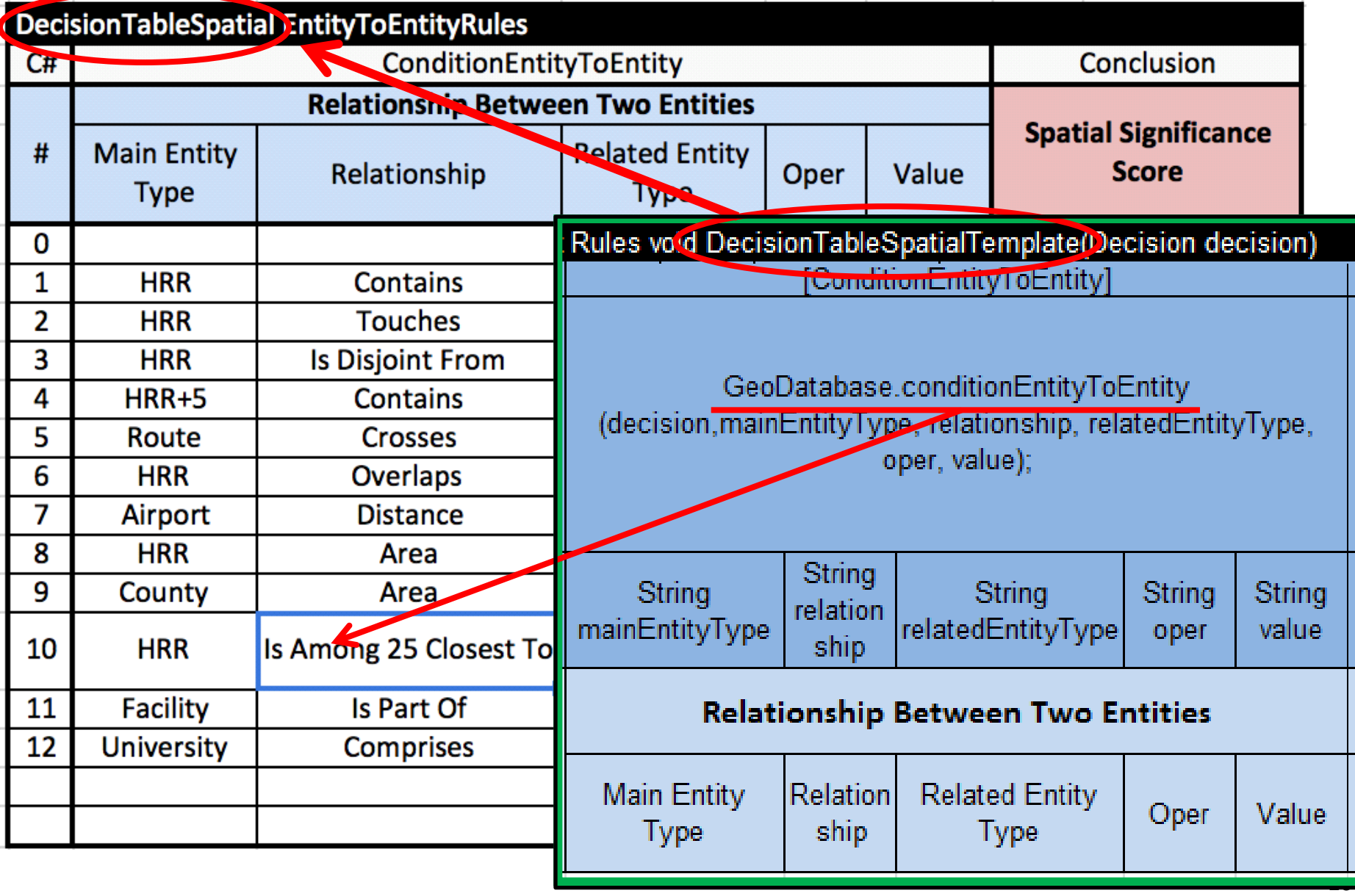

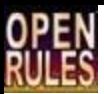

### DSL Examples

- Decision Modeling in Constraint Programming
- Decision Modeling in Geospatial Domain
- **Decision Modeling for Dynamic Web Interaction**

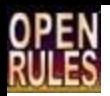

# Decision Modeling Framework for Web Questionnaires

- Domain: **Dynamic Web Applications** with complex interaction logic
	- Allows non-technical people to develop and maintain web-based **questionnaires** (dialogs) using only Excel and without a need to learn complex web programming techniques
	- A real-world web application for a large US bank will be described tomorrow by Erik Marutian

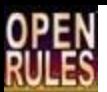

## OpenRules Dialog™

- A questionnaire is described by a subject matter expert in terms of **Pages**, **Sections**, and different types of **Questions** and **Answers**
- **Layouts** of pages, sections, questions, and complex **relationships** between them can be expressed in a very natural way using simple and intuitive Excel tables.

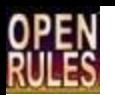

## Example: Credit Card Application

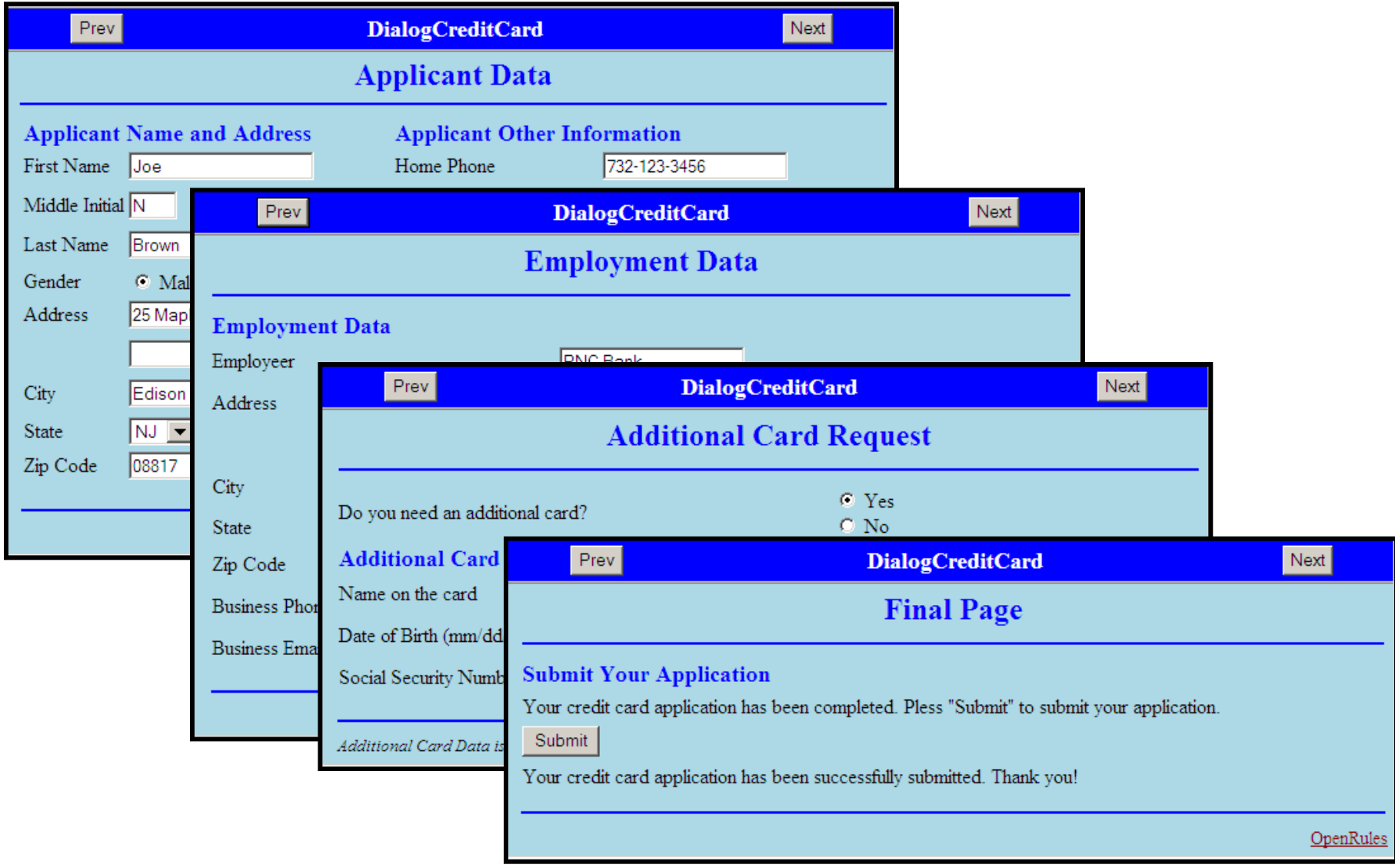

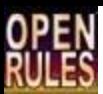

## Pages

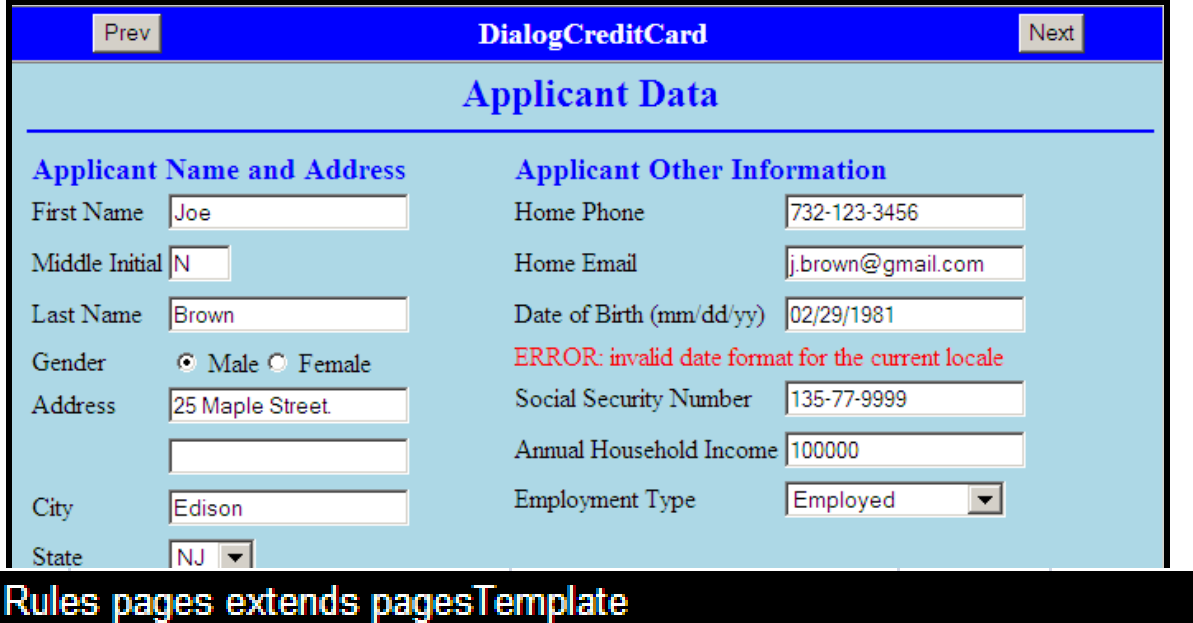

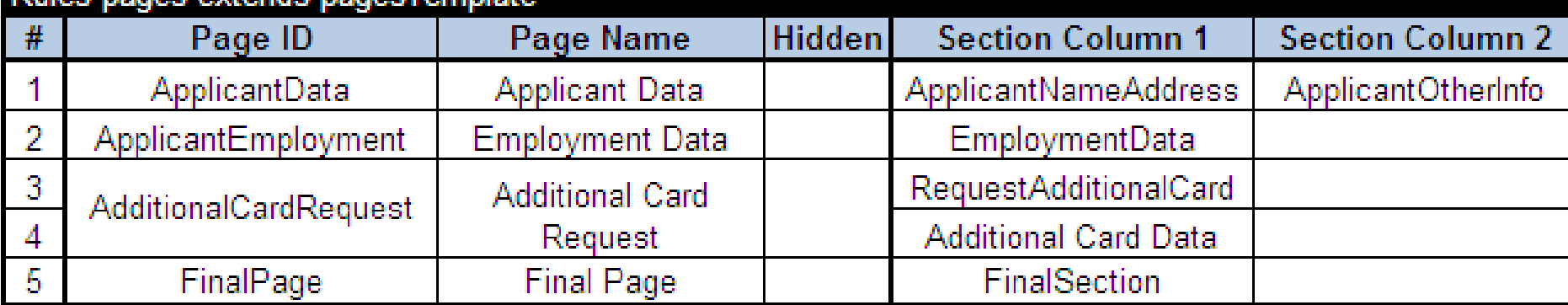

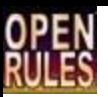

### Sections

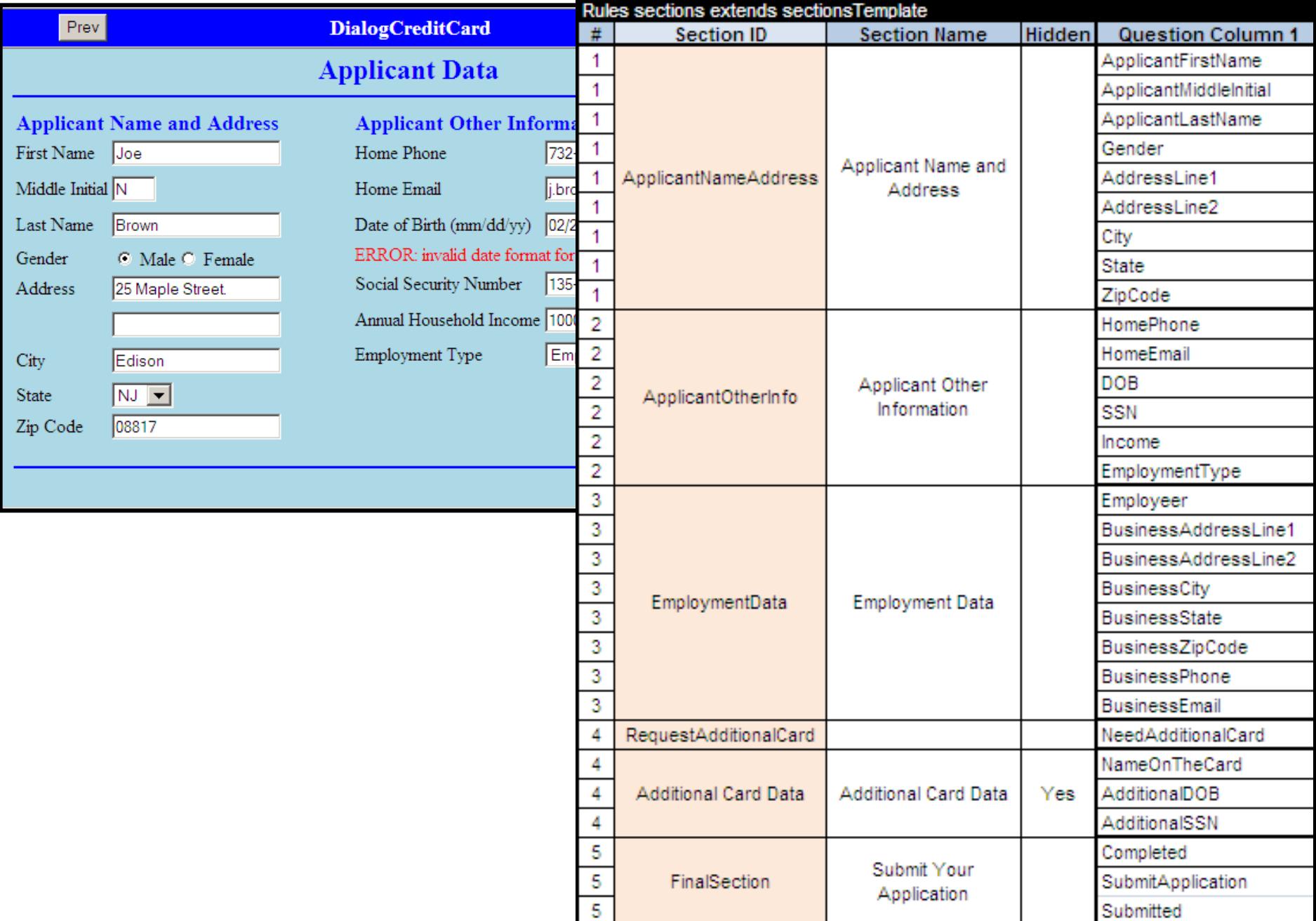

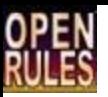

### Questions

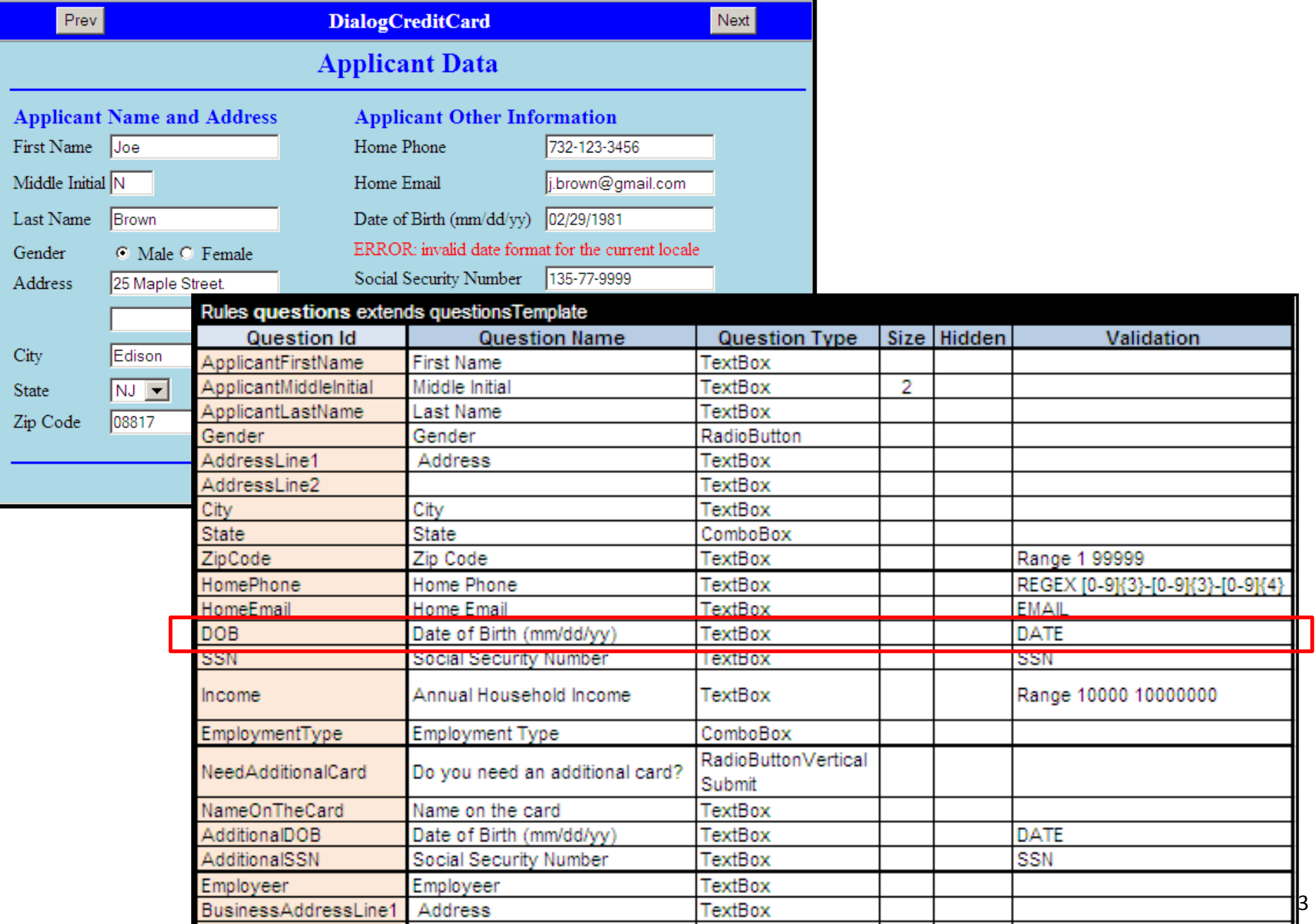

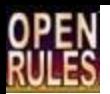

### Navigation Rules

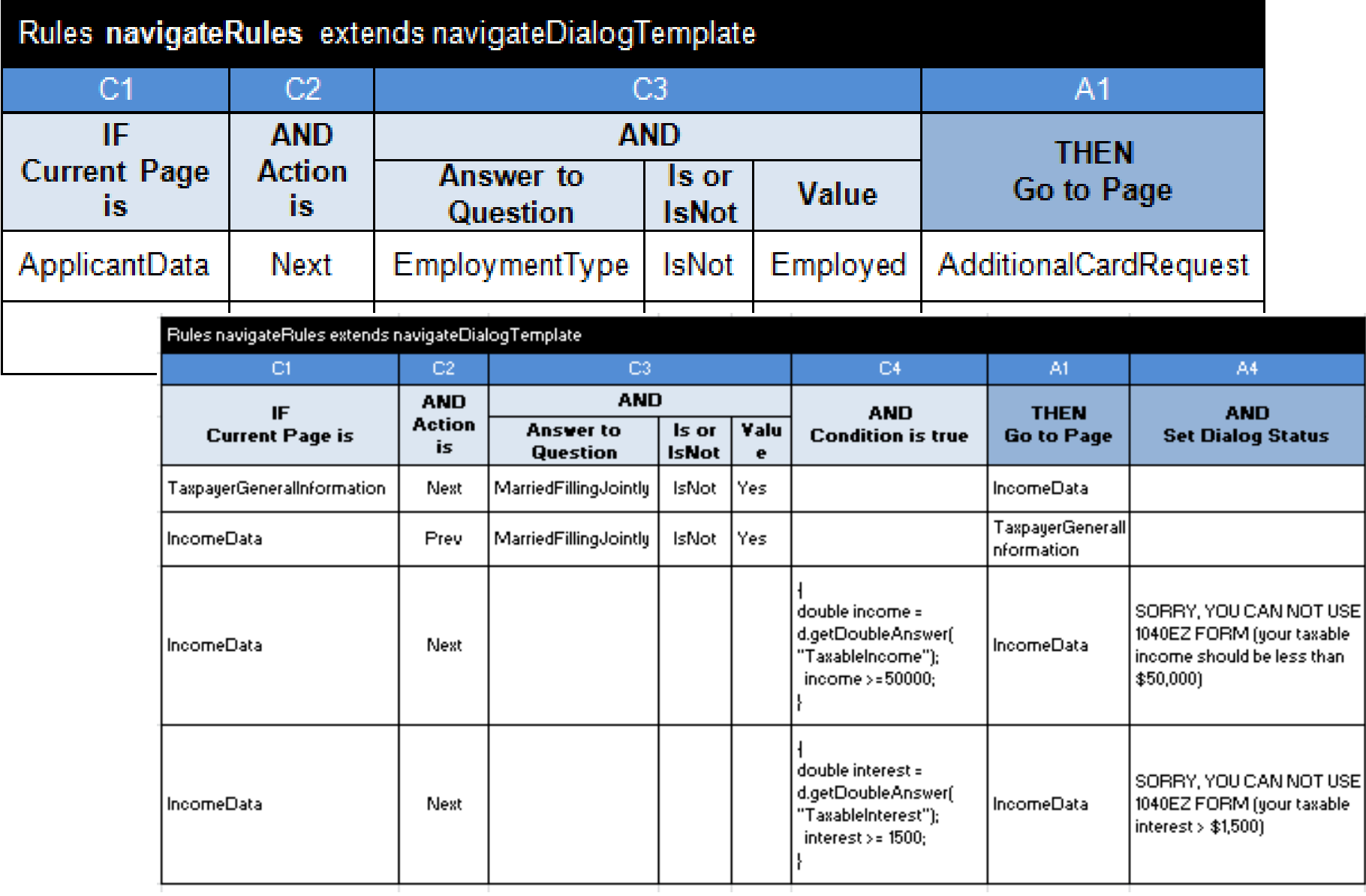

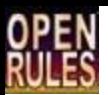

## Page Update Rules

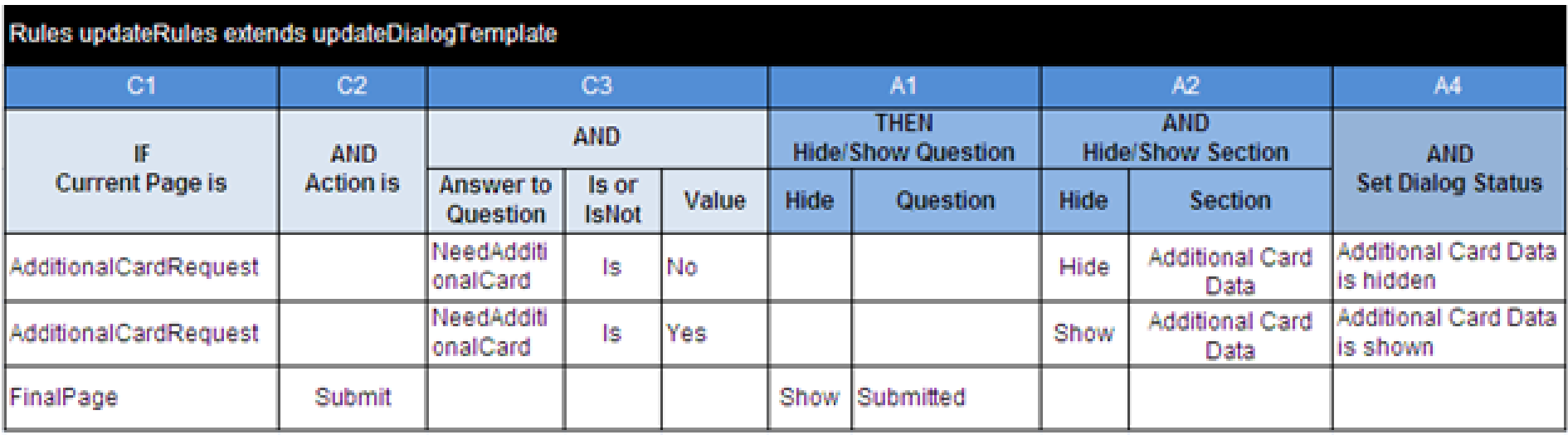

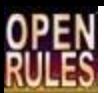

### Answers

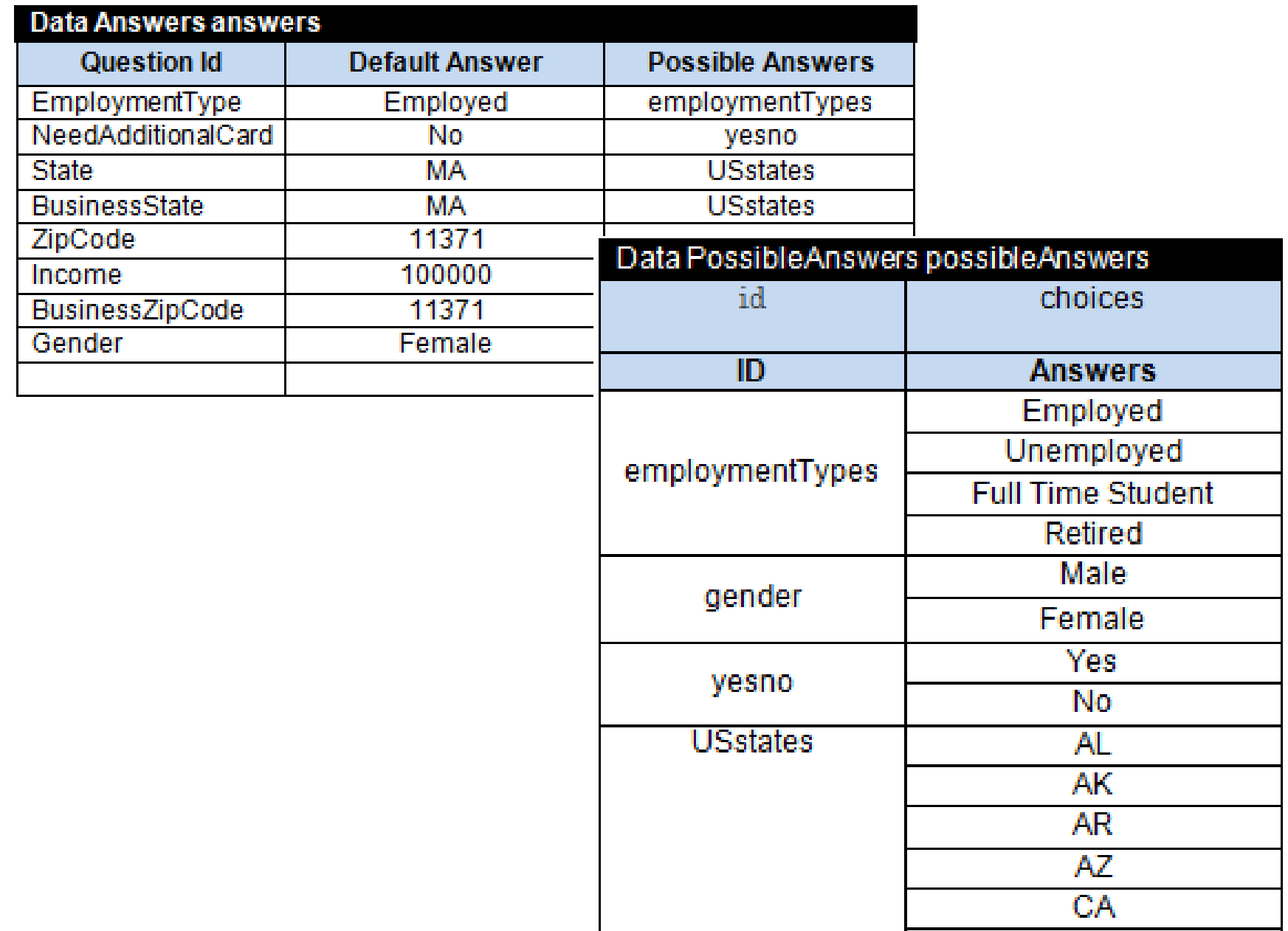

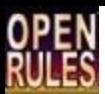

### Auto-Responses

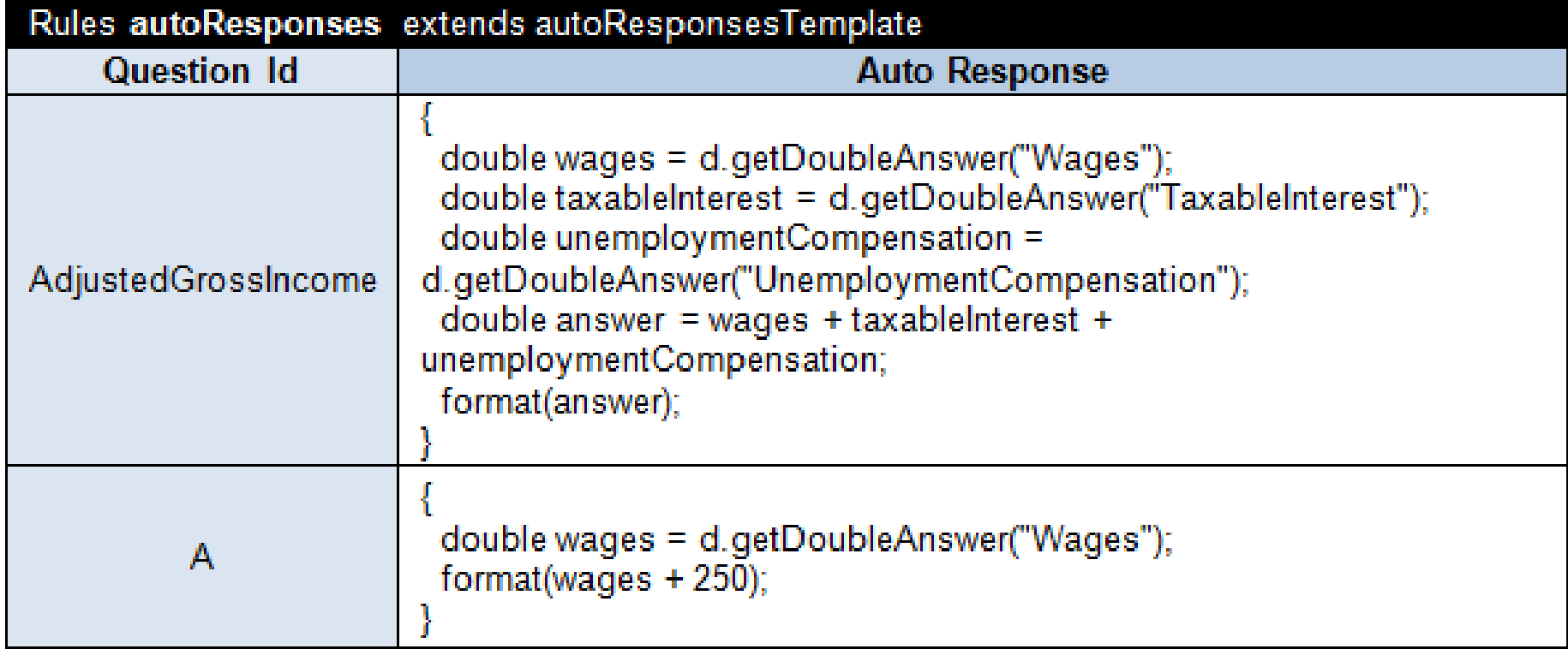

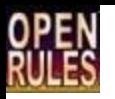

## Many More Domain-Specific Features

- Custom Layouts for Pages, Sections, Questions
- Problem-specific question properties
- Support for child-parent relationships
	- E.g. Hide all children of the question
- Saving/Loading dialog to/from external sources
- Embedded Support for HTML, Style Sheets, and Java Scripts

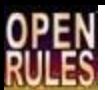

## Conclusion

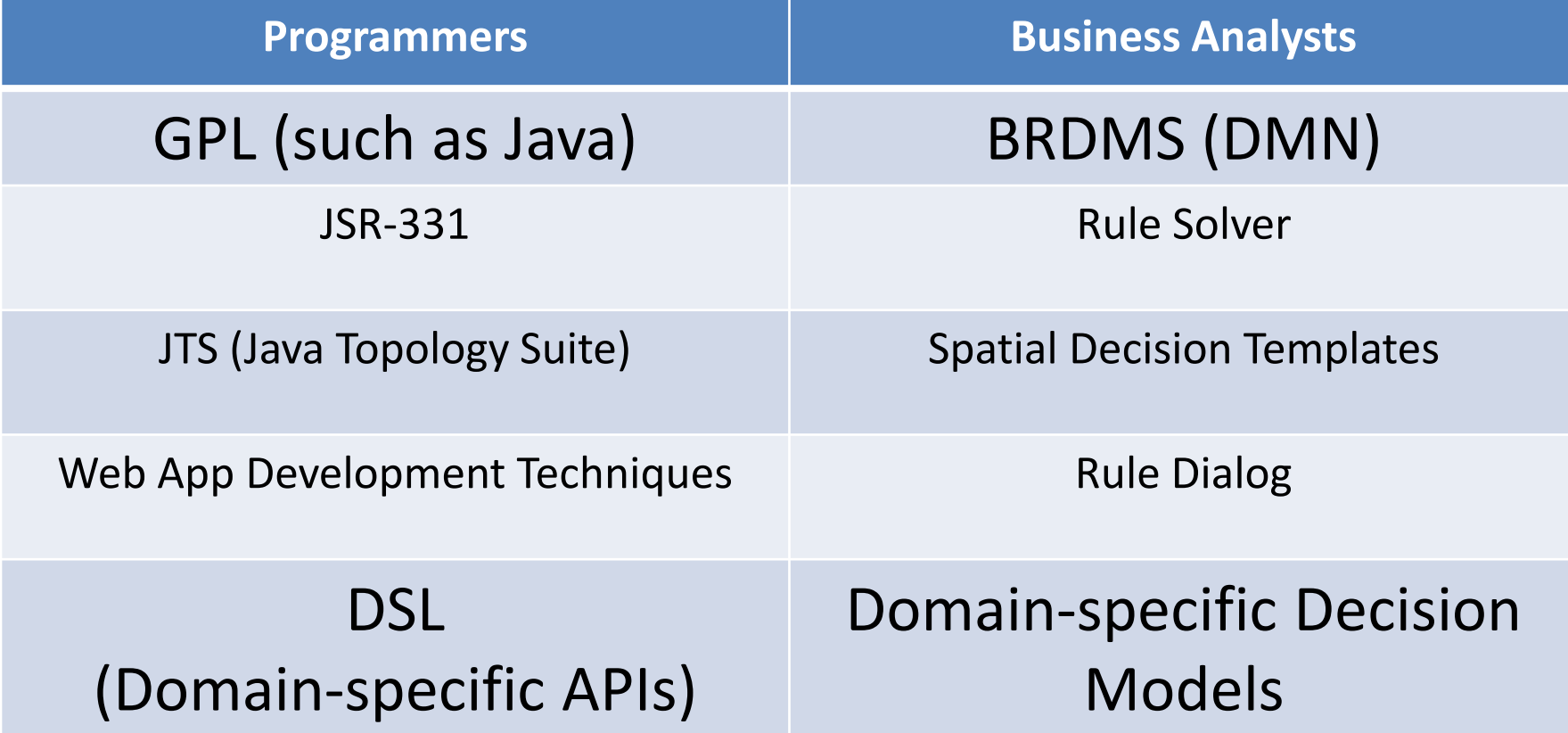

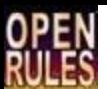

#### Q&A

#### Web: [www.OpenRules.com](http://www.openrules.com/)

Email:

[support@openrules.com](mailto:support@openrules.com)

[jacobfeldman@openrules.com](mailto:jacobfeldman@openrules.com)